# **บทที่ 2 ทฤษฎีและงานวิจัยที่เกี่ยวข้อง**

การจัดท าโครงงานบทเรียนคอมพิวเตอร์ช่วยสอนสอดแทรกการ์ตูนแอนิเมชัน 2 มิติ เรื่อง วัยรุ่น ึกับการเจริญเติบโตตามเกณฑ์มาตรฐาน วิชาสุขศึกษา สำหรับนักเรียนชั้นมัธยมศึกษาปีที่ 1 จำเป็น ้อย่างยิ่งที่จะต้องศึกษาข้อมูลที่เกี่ยวข้องกับการจัดทำโครงงาน เพื่อให้เกิดความรู้ความเข้าใจที่ถูกต้อง เกี่ยวกับเนื้อหาและสามารถนำเสนอโครงงานในรูปแบบที่ต้องการได้ ซึ่งประกอบด้วยเอกสารและ งานวิจัยที่เกี่ยวข้องดังต่อไปนี้

- 2.1**\*\***ความหมายของคอมพิวเตอร์ช่วยสอน
- 2.2**\*\***ทฤษฎีเกี่ยวกับแอนิเมชัน 2 มิติ
- 2.3**\*\***โปรแกรมที่ใช้ในการพัฒนา
- 2.4**\*\***วัยรุ่นกับการเจริญเติบโตตามเกณฑ์มาตรฐาน
- 2.5**\*\***ADDIE MODEL
- 2.6**\*\***งานวิจัยที่เกี่ยวข้อง

#### **2.1\*\*ความหมายของคอมพิวเตอร์ช่วยสอน**

กระทรวงศึกษาธิการ (2545) กล่าวว่า สื่อคอมพิวเตอร์ ช่วยสอน หมายถึง สื่อเทคโนโลยีที่ใช้ ึกับคอมพิวเตอร์ แล้วนำไปใช้สอนแทนครู หรือสอนเสริมจากการสอนในชั้นเรียนปกติ

ฮันนาฟินและเพค (Hannafin & Peck, 1988 อ้างถึงใน บ้านมหาดอทคอม, 2552) ได้ให้ ความหมายของคอมพิวเตอร์ช่วยสอนหรือบทเรียน ซีเอไอ (Computer Assisted Instruction; Computer Aided Instruction : CAI) ว่าหมายถึง การจัดโปรแกรมเพื่อการเรียนการสอนโดยใช้ คอมพิวเตอร์เป็นสื่อช่วยถ่ายโยงเนื้อหาความรู้ไปสู่ผู้เรียน

วุฒิชัย ประสานสอน (2543, อ้างถึงในบ้านมหาดอทคอม, 2552) ได้สรุปความหมายของ ้ คอมพิวเตอร์ช่วยสอนว่า หมายถึง การนำคอมพิวเตอร์มาเป็นเครื่องมือสร้างให้เป็นโปรแกรม ้ คอมพิวเตอร์ เพื่อให้ผู้เรียนนำไปเรียนด้วยตนเองและเกิดการเรียนรู้ในโปรแกรมคอมพิวเตอร์ช่วยสอน ประกอบด้วยเนื้อหาวิชาแบบฝึกหัดแบบทดสอบลักษณะของการนำเสนออาจมีทางตัวหนังสือ ภาพกราฟิก ภาพเคลื่อนไหว สี หรือเสียงเพื่อดึงดูดให้ผู้เรียนเกิดความสนใจมากยิ่งขึ้น รวมทั้งการ แสดงผลการเรียนให้ทราบทันทีด้วยข้อมูลย้อนกลับแก่ผู้เรียน

ศิริชัย นามบุรี (2542) ได้สรุปความหมายของคอมพิวเตอร์ช่วยสอนว่า หมายถึง บทเรียน ี สำเร็จรูปที่สร้างขึ้นในลักษณะซอฟท์แวร์ สำเร็จรูป (Package Software) นำไปสอน (Instruction) เนื้อหาใหม่โดยใช้คอมพิวเตอร์เป็นเครื่องมือในการเรียนการสอนบทเรียนหรือน าเสนอบทเรียนผู้เรียน สามารถเรียนรู้ด้วยตนเองได้ตามระดับความสามารถของตนเองในบทเรียนมีแบบทดสอบวัดผลสัมฤทธิ์ ่ ทางการเรียนเพื่อทดสอบก่อนเรียนหลังเรียน จุดเด่นที่สำคัญ คือ การนำเสนอเนื้อหาในลักษณะหลาย สื่อ (Multimedia) ได้แก่ ประเภทข้อความ (Text) รูปภาพ (Image) ภาพเคลื่อนไหว (Animation) ภาพวิดีโอ (Video) และเสียง (Audio) โดยผู้เรียนจะมีโอกาสได้ปฏิสัมพันธ์ (Interaction) กับบทเรียน ผ่านเครื่องไมโครคอมพิวเตอร์ ได้ตลอดเวลา

เกียรติพงษ์ ยอดเยี่ยมแกร (ม.ป.ป.) ได้ให้ความหมายของคอมพิวเตอร์ ช่วยสอนว่า หมายถึง ึ กระบวนการเรียนการสอนโดยใช้สื่อคอมพิวเตอร์ ในการนำเสนอเนื้อหาเรื่องราวต่าง ๆ มีลักษณะเป็น การเรียนโดยตรงและเป็นการเรียนแบบมีปฏิสัมพันธ์ (Interactive) คือ สามารถโต้ตอบระหว่างผู้เรียน กับคอมพิวเตอร์ ได้ จากความหมายดังกล่าว สรุปได้วา คอมพิวเตอร์ช่วยสอน คือ การนำคอมพิวเตอร์ มาเป็นเครื่องมือช่วยครู ในการจัดการเรียนการสอนด้วยวิธีการเขียนโปรแกรม ประกอบด้วยบทเรียน แบบฝึกหัด แบบทดสอบวัดผลสัมฤทธิ์ทางการเรียน มีรูปแบบ ตัวหนังสือ สี และภาพกราฟิก สวยงาม ผู้เรียนสามารถเรียนรู้ได้ด้วยตนเองตามคำแนะนำในการใช้บทเรียนคอมพิวเตอร์ช่วยสอนนักเรียน สามารถโต้ตอบกันระหว่างนักเรียนกับคอมพิวเตอร์ และทราบผลการเรียนของนักเรียนว่าบรรลุถึง เกณฑ์ที่ตั้งหรือไม่ รวมทั้งมีการเสริมแรงจูงใจในการเรียนให้กับผู้เรียน

2.1.1\*\*ประเภทของบทเรียนคอมพิวเตอร์ช่วยสอน

คอมพิวเตอร์ช่วยสอนที่ใช้ในวงการศึกษาปัจจุบันมีหลายรูปแบบตามความเหมาะสมทั้ง ผู้ออกแบบบทเรียนและผลลัพธ์ที่เกิดกับผู้เรียนการแบ่งลักษณะประเภทคอมพิวเตอร์ช่วยสอนนั้นนัก การศึกษา นักวิชาการ ได้จดแบ่งประเภทลักษณะของคอมพิวเตอร์ ช่วยสอนออกเป็นประเภทต่างๆ ที่ ้ คล้ายกันสามารถสรุปได้ดังนี้ (กระทรวงศึกษาธิการ, 2545; สำนักงานคณะกรรมการการศึกษาขั้น พื้นฐาน, 2549; เบญจมาศ ชัยวรรณคุปต์และคณะ, 2547; เกียรติพงษ์ ยอดเยี่ยมแกร. ม.ป.ป.) ดังนี้

2.1.1.1 แบบสอนเนื้อหา (Tutorial) สื่อคอมพิวเตอร์ ช่วยสอนประเภทนี้จะเน้น สาระส าคัญของเนื้อหาความรู้เป็นหลักและมีการถามตอบระหว่างบทเรียนจะคล้ายการเรียนการสอน ในห้องเรียนต้องอาศัยการจำลองบทบาทของครูผู้สอนมาไว้หน้าจอ ซึ่งสร้างและออกแบบให้ดียาก เพราะไม่สามารถสร้างโปรแกรมที่เตรียมรับมือนักเรียนได้ทุกคำถามโปรแกรมประเภทนี้จะอธิบาย เนื้อหาที่ต้องการสอน แล้วตั้งคำถามให้ผู้เรียนตอบพร้อมทั้งต้องวิเคราะห์ต่อเมื่อผู้เรียนตอบถูกให้ เรียนเนื้อหาใหม่ ถ้าตอบผิดต้องกลับไปเรียนซ้ำ เป็นต้น สื่อคอมพิวเตอร์ ช่วยสอนประเภทนี้บาง โปรแกรมอาจมี Hypertext เพื่ออธิบายเนื้อหาเพิ่มเติม

2.1.1.2\*\*แบบฝึกทักษะหรือฝึกปฏิบัติ (Drill and Practice) สื่อคอมพิวเตอร์ ช่วยสอน ประเภทนี้จะเน้นการฝึกทักษะ โดยเชื่อว่าการฝึกดังกล่าวจะช่วยให้ผู้เรียนประยุกต์เอาความรู้หลักการ ้ และทฤษฎีต่าง ๆ ที่เรียนมาแล้วมาใช้ในการทำแบบฝึกหัด หรือแก้ปัญหาต่าง ๆ จากบทเรียน ที่พบ มากจะเป็นบทเรียนวิชาคณิตศาสตร์ วิชาภาษาต่างประเทศ

2.1.1.3\*\*แบบสร้างสถานการณ์จาลอง (Simulation) เป็นสื่อคอมพิวเตอร์ช่วยสอนอีก รูปแบบหนึ่งที่ช่วยสร้างบรรยากาศในการเรียนการสอนในบางเนื้อหาที่เข้าใจยาก เป็นนามธรรมให้ ี เข้าใจได้ง่ายขึ้น เช่น การอธิบายเกี่ยวกับโครงสร้างอะตอม การทำงานของเครื่องยนต์กลไกต่าง ๆ ่ หรืออาจเป็นการจำลองสถานการณ์ที่เกิดขึ้นจริง เช่น จำลองสถานการณ์เลือกตั้ง การทดลองทาง วิทยาศาสตร์

2.1.1.4\*\*แบบการแก้ปัญหา (Problem Solving) คอมพิวเตอร์ช่วยสอนประเภทนี้จะ ้เน้นให้ฝึกการคิดการตัดสินใจ โดยมีการกำหนดเกณฑ์ให้แล้วผู้เรียนพิจารณาไปตามเกณฑ์ มีการให้ ้ คะแนนหรือน้ำหนักกับเกณฑ์แต่ละข้อ เช่น วิชาวิทยาศาสตร์ คณิตศาสตร์ ผู้เรียนจำเป็นอย่างยิ่ง ที่

จะต้องเข้าใจและมีความสามารถในการแก้ปัญหา กล่าวคือ รู้จักเลือกสูตรมาใช้ให้ตรงกับปัญหาผู้เรียน ้อาจต้องทดเลขในกระดาษคำตอบก่อนที่จะเลือกข้อมูลที่ถูกได้ซึ้งการทำเช่นนี้ผู้สอนอาจไม่ได้ตองการ ่ เพียงคำตอบที่ถูกเพียงอย่างเดียว ยังต้องการขั้นตอนที่ผู้เรียนทำ เช่น ถ้าเลือกข้อ ข. แปลว่าใช้สูตรผิด ถ้าเลือกข้อ ค. แปลว่า คำนวณผิด ถ้าเลือกข้อ ง. แปลว่า ไม่เข้าใจเลย เป็นต้น การแก้ปัญหาบางเรื่อง กว่าที่ผู้เรียนจะตอบได้จะต้องใช้คอมพิวเตอร์ นั้นช่วยแก้ปัญหาด้วยเพราะเป็นการคำนวณที่ สลับซับซ้อนก็เท่ากับเป็นการวัดด้วยว่าผู้เรียนมีความรู้ ทางคอมพิวเตอร์ มากน้อยเพียงไร

2.1.1.5\*\*แบบการเล่นเกม (Gaming) เกมคอมพิวเตอร์ที่ใช้เพื่อการเรียนการสอนนั้น ่ เป็นสิ่งที่ใช้เพื่อเร้าใจผู้เรียนเป็นอย่างดี โปรแกรมประเภทนี้เป็นแบบพิเศษของแบบจำลองสถานการณ์ โดยมีเหตุการณ์ที่มีการแข่งขันที่สามารถจะเล่นได้โดยนักเรียนเพียงคนเดียวหรือหลายคน มีการให้ คะแนน มีการแพ้ชนะ อย่างไรก็ตามการเขียนโปรแกรมประเภทนี้ตองระวังให้มีคุณค่าทางการศึกษา โดยต้องมีจุดมุ่งหมายเนื้อหาและขบวนการที.เหมาะสมกับหลักสูตร

2.1.1.6\*\*บทสนทนา (Dialogue) เป็นการเลียนแบบการสอนในห้องเรียนกล่าวคือ พยายามให้เป็นการพูดคุยระหว่างผู้สอนและผู้เรียน เพียงแต่ว่าแทนที่จะเป็นเสียงก็เป็นการแก้ปัญหา อย่างหนึ่ง เช่น บทเรียนวิชาเคมี อาจถามหาสารเคมีบางชนิด ผู้เรียนอาจโต้ตอบด้วยการใส่ชื่อสารเคมี ให้เป็นคำตอบหรือบทเรียนสำหรับนักเรียนแพทย์อาจเป็นการสมมติสภาพของคนไข้ให้ผู้เรียนกำหนด วิธีรักษาให้ก็ได้

2.1.1.7\*\*การสาธิต (Demonstration) การสาธิตโดยใช้คอมพิวเตอร์ มีลักษณะคล้าย กับการสาธิตของครู แต่การสาธิตโดยใช้คอมพิวเตอร์ น่าสนใจกว่าเพราะคอมพิวเตอร์ให้ทั้ง ภาพกราฟิกที่สวยงามตลอดทั้งสีและเสียงด้วย ครู สามารถน าคอมพิวเตอร์ มาใช้เพื่อสาธิตเกี่ยวกับ วิชาคณิตศาสตร์ และวิทยาศาสตร์ ได้หลายแขนง เช่น สาธิตเกี่ยวกับการโคจรของดาวพระเคราะห์ ในระบบสุ ริยะการหมุนเวียนของโลหิต การสมดุลของสมการ เป็นต้น

2.1.1.8\*\*การทดสอบ (Testing) การใช้คอมพิวเตอร์ ช่วยสอนมักจะต้องรวมการ ิทดสอบเป็นการวัดผลสัมฤทธิ์ของผู้เรียนไปด้วย โดยผู้ทาจะต้องคำนึงถึงหลักการต่าง ๆ คือ การสร้าง ข้อสอบ การจัดการสอบการตรวจให้คะแนน การวิเคราะห์ขอสอบเป็นรายข้อ การสร้างคลังข้อสอบ และการจัดให้ผลสอบสุ่มเลือกข้อสอบเองได้

2.1.1.9\*\*การไต่ถาม (Inquiry) คอมพิวเตอร์ ช่วยสอนสามารถใช้ในการค้นหา ข้อเท็จจริง ความคิดรวบยอด หรือข่าวสารที่เป็นประโยชน์ในแบบให้ขอมูลข่าวสารคอมพิวเตอร์ช่วย สอนจะมีแหล่งเก็บข้อมูลที่มีประโยชน์ ซึ่งสามารถแสดงได้ทนทีเมื่อผู้เรียนต้องการด้วยระบบง่าย ผู้เรียนสามารถท าได้เพียงแต่กดหมายเลข หรือใส่ รหัส หรือตัวย่อของแหล่งข้อมูลนั้น ๆ การใส่ รหัส หรือหมายเลขของผู้เรียนนั้นจะทำให้คอมพิวเตอร์ ช่วยสอนแสดงข้อมูลซึ่งจะตอบคำถามของผู้เรียน ตามต้องการ

2.1.1.10\*แบบรวมวิธีการต่าง ๆ เข้าด้วยกัน (Combination) คอมพิวเตอร์สามารถ สร้างวิธีการสอนหลายแบบรวมกันได้ตามธรรมชาติของการเรียนการสอน ซึ่งมีความต้องการวิธีการ ี สอนหลาย ๆ แบบความต้องการนี้จะมาจากการกำหนดวัตถุประสงค์ในการเรียนการสอนผู้เรียนและ องค์ประกอบหรือภารกิจต่าง ๆ โปรแกรมคอมพิวเตอร์ช่วยสอนหนึ่งอาจมีทั้งลักษณะที่เป็นการใช้เพื่อ

7

การสอน (Tutorial) เกม (Gaming) การไต่ถามให้ขอมูล (Inquiry) รวมทั้งประสบการณ์แก้ปัญหา (Problem Solving) ก็เป็นได้

สรุป คอมพิวเตอร์ ช่วยสอน (CAI) มีหลายประเภทแต่จุดประสงค์สำคัญในการผลิต คือ ช่วยสอนแทน ้ ครู หรือสอนเสริมในชั้นเรียนปกติ ทั้งนี้ขึ้นอยู่กับวัตถุประสงค์ของการนำไปใช้สอน

2.1.2\*\*ลักษณะของบทเรียนคอมพิวเตอร์ช่วยสอน

สุทิน ทองไสว (2552) ได้กล่าวถึงลักษณะของบทเรียนคอมพิวเตอร์ ช่วยสอน ดังนี้ ้ คอมพิวเตอร์ ช่วยสอนจะมีลักษณะการนำเสนอเป็นเรื่อง ๆ ที่เรียกว่าเฟรม หรือกรอบเรียงลำดับไป เรื่อย ๆ เพื่อให้ผู้เรียนสามารถศึกษาด้วยตนเองและมีปุ่มควบคุมหรือรายการควบคุมการทำงาน เพื่อให้ผู้เรียนสามารถโต้ตอบกับคอมพิวเตอร์ ได้ เช่น ส่วนที่เป็นบททบทวน แบบฝึกปฏิบัติ หรือ แบบทดสอบสำหรับการตอบสนองต่อการตอบคำถามควรมีเสียงหรือคำบรรยายภาพกราฟิกเพื่อสร้าง ้แรงจูงใจในกรณีที่ผู้เรียนตอบคำถามผิดไม่ควรข้ามเนื้อหา โดยไม่ชี้แนะแนวทางที่ถูกต้องในการจัดทำ ้ บทเรียนคอมพิวเตอร์ช่วยสอนนั้นเราจะต้องคำนึงถึงขั้นตอนและส่วนประกอบในการจัดทำสื่อ กระบวนการจัดทำที่ถูกต้องเหมาะสมโดยศึกษาให้เข้าใจว่ามีขั้นตอนการดำเนินงานอย่างไรบ้าง ซึ่งพอ สรุปได้ดังนี้

- $2.1.2.1$  บทนำเรื่อง (Title)
- 2.1.2.2 คำชี้แจงบทเรียน (Instruction)
- 2.1.2.3\*\*วัตถุประสงค์ของบทเรียน (Objective)
- 2.1.2.4 รายการเมนูหลัก (Main Menu)
- 2.1.2.5\*\*แบบทดสอบก่อนเรียน (Pre-Test)
- 2.1.2.6\*\*เนื้อหาบทเรียน (Information)
- 2.1.2.7\*\*แบบทดสอบหลังเรียน (Post-Test)
- 2.1.2.8 บทสรุปและการนำไปใช้งาน (Summary Application)

บทเรียนคอมพิวเตอร์ช่วยสอนเป็นสื่อทางการศึกษาที.มีประโยชน์ในการใช้ประกอบการ สอนวิชาอื่น ๆ ได้เป็นอย่างดี รวมทั้งยังช่วยทำให้ผลสัมฤทธิ์ทางการเรียนดีขึ้น ด้วยเหตุนี้จึงควรมีการ น าบทเรียนคอมพิวเตอร์ช่วยสอนเข้ามาใช้ในการจัดการเรียนการสอนให้เหมาะสมกับผู้เรียนให้มาก ที่สุดโดยคำนึงถึงประโยชน์ของผู้เรียนเป็นสำคัญและประโยชน์ต่อกระบวนการเรียนการสอนใน ่ ปัจจุบันได้เป็นอย่างดีสิ่งสำคัญอีกประการหนึ่งก็คือ การเลือกสื่อและวิธีการนำเสนอสื่ออย่างเหมาะสม จะเป็นการกระตุ้นความสนใจของผู้เรียนได้เป็นอย่างดี รวมทั้งยังสามารถถ่ายทอดความรู้ต่าง ๆ ได้ อย่างมีประสิทธิภาพ

ลักษณะที่เป็นองค์ประกอบส าคัญของคอมพิวเตอร์ ช่วยสอนมี 4 ประการ ได้แก่ (บ้าน มหาดอทคอม, 2552)

ี สารสนเทศ (Information) หมายถึง เนื้อหาสาระที่ได้รับการเรียบเรียง ทำให้ผู้เรียนเกิด การเรียนรู้หรือได้รับทักษะอย่างหนึ่งอย่างใดตามที่ผลสร้างได้กำหนดวัตถุประสงค์ไว้ การนำเสนออาจ เป็นไปในลักษณะทางตรง หรือทางอ้อมก็ได้ ทางตรง ได้แก่ คอมพิวเตอร์ช่วยสอนประเภทติวเตอร์ ้ เช่น การอ่านจำ ทำความเข้าใจ ฝึกฝน ตัวอย่าง การนำเสนอในทางอ้อม ได้แก่ คอมพิวเตอร์ช่วยสอน ประเภทเกมและจำลอง

ความแตกต่างระหว่างบุคคล (Individualization) การตอบสนองความแตกต่างระหว่าง บุคคล คือ ลักษณะส าคัญของคอมพิวเตอร์ ช่วยสอน บุคคลแต่ละบุคคลมีความแตกต่างกันทางการ เรียนรู้คอมพิวเตอร์ช่วยสอนเป็นสื่อประเภทหนึ่งจึงต้องได้รับการออกแบบให้มีลักษณะที่ตอบสนองต่อ ความแตกต่างระหว่างบุคคลให้มากที่สุด

การตอบโต้ (Interaction) คือ การมีปฏิสัมพันธ์กนระหว่างผู้เรียนกับคอมพิวเตอร์ช่วย สอน การเรียนการสอนรูปแบบที่ดีที่สุด คือ เปิดโอกาสให้ผู้เรียนได้มีปฏิสัมพันธ์กับผู้สอนได้มากที่สุด

การให้ผลป้อนกลับโดยทันที (Immediate Feedback) ผลป้อนกลับหรือการให้คาตอบ เป็นการเสริมแรงอย่างหนึ่ง การให้ผลป้อนกลับแก่ผู้เรียนในทันทีหมายรวมถึงการที่คอมพิวเตอร์ช่วย สอนที่สมบูรณ์จะต้องมีการทดสอบหรือประเมินความเข้าใจของผู้เรียนในเนื้อหาหรือทักษะต่าง ๆ

#### **2.2\*\*ทฤษฎีเกี่ยวกับแอนิเมชัน 2 มิติ**

แอนิเมชัน (Animation) (ทวีศักดิ์ กาญจนสุวรรณ, 2552) หมายถึง กระบวนการที่เฟรมแต่ละ เฟรมของภาพยนตร์ ถูกผลิตขึ้นต่างหากจาก กันทีละเฟรม แล้วนำมาร้อยเรียงเข้าด้วยกัน โดยการฉาย ต่อเนื่องกัน ไม่ว่าจากวิธีการ ใช้คอมพิวเตอร์กราฟิก ถ่ายภาพรูปวาด หรือ หรือรูปถ่ายแต่ละขณะของ ่ หุ่นจำลองที่ค่อย ๆ ขยับเมื่อนำภาพดังกล่าวมาฉาย ด้วยความเร็ว ตั้งแต่ 16 เฟรมต่อวินาที ขึ้นไป เรา จะเห็นเหมือนว่าภาพดังกล่าวเคลื่อนไหวได้ต่อเนื่องกัน ทั้งนี้เนื่องจาก การเห็นภาพติดตาในทาง คอมพิวเตอร์ การจัดเก็บภาพแบบอนิเมชันที่ใช้กันอย่างแพร่หลายในอินเทอร์เน็ต ได้แก่เก็บในรูปแบบ GIF MNG SVG และแฟลช

แอนิเมชัน (Animation) หมายถึง "การสร้างภาพเคลื่อนไหว" ด้วยการนำภาพนิ่งมาเรียงลำดับกัน และแสดงผลอย่างต่อเนื่องท าให้ดวงตาเห็นภาพที่มีการเคลื่อนไหวในลักษณะภาพติดตา (Persistence of Vision) เมื่อตามนุษย์มองเห็นภาพที่ฉาย อย่างต่อเนื่อง เรตินาระรักษาภาพนี้ไว้ใน ระยะสั้น ๆ ประมาณ 1/3 วินาที หากมีภาพอื่นแทรกเข้ามาในระยะเวลาดังกล่าว สมองของมนุษย์จะ เชื่อมโยงภาพทั้งสองเข้าด้วยกันทำให้เห็นเป็นภาพเคลื่อนไหวที่มีความต่อเนื่องกัน แม้ว่าแอนิเมชันจะ ใช้หลักกับวิดิโอ แต่แอนิเมชันสามารถนำไปประยุกต์ใช้กับงานต่าง ๆ ได้มากมาย เช่นงานภาพยนตร์ งานโทรทัศน์ งานพัฒนาเกมส์ งานสถาปัตย์การเดียวงานก่อสร้าง งานด้านวิทยา ศาสตร์ หรืองานพัฒนาเว็บไซต์ เป็นต้น

2.2.1\*\*ประเภทของ Animation มี 2 ประเภท คือ

2.2.1.1\*\*2D Animation คือ ภาพเคลื่อนไหวแบบ 2 มิติ มองเห็นทั้งความสูงและความ กว้างซึ่งจะมีความเหมือนจริงพอสมควร และในการสร้างจะไม่สลับซับซ้อนมากนักตัวอย่างเช่นการ์ตูน ที่เรื่อง One Piece โดเรมอน หรือ ภาพเคลื่อนไหวที่ปรากฏตามเว็บต่าง ๆ รวมทั้ง Gif Animation

2.2.1.2\*\*3D Animation คือ ภาพเคลื่อนไหวแบบ 3 มิติ มองเห็นทั้งความสูงความ กว้าง และความลึกภาพที่เห็นจะมีความสมจริงมากถึงมากที่สุดเช่น ภาพยนตร์เรื่อง Toy Story NEMO เป็นต้น

2.2.2\*\*รูปแบบของ Animation มี 3 แบบ คือ

2.2.2.1 Drawn Animation คือแอนิเมชันที่เกิดจากการวาดภาพที่ละภาพหลายๆพัน ้ ภาพ แต่การฉายภาพเหล่านั้นผ่านกล้องอาจใช้เวลาไม่กี่วินาที ข้อดีของการทำแอนิเมชันชนิดนี้คือมี ความเป็นศิลปะ สวยงาม น่าชมแต่ข้อเสีย คือต้องใช้เวลาในการผลิตมากต้องใช้แอนิเมเตอร์จำนวน มากและต้นทุนก็สูงตามไปด้วย

2.2.2.2 Stop Motionหรือเรียกว่า Model Animationเป็นการถ่ายภาพแต่ละขณะ ของหุ่นจำลองที่ค่อย ๆ ขยับอาจจะเป็นของเล่นหรืออาจจะสร้างจาก Plasticize วัสดุที่คล้ายกับดิน ี น้ำมัน โดยโมเดลที่สร้างขึ้นสามารถใช้ได้อีกหลายครั้ง และยังสามารถผลิตได้หลายตัว แต่การทำ stop motion ต้องอาศัยเวลาและความทุ่มเทมาก เพราะบริษัทที่ผลิตภาพยนตร์เรื่อง James and Giant Peach สามารถผลิตได้วันละ 10 วินาทีเท่านั้น

2.2.2.3 Computer Animation ปัจจุบันมีซอฟแวร์ที่สามารถช่วยให้การทำแอนิเมชัน ง่ายขึ้น เช่น โปรแกรม MAYA 3D MAX Adobe Flash เป็นต้น วิธีนี้เป็นวิธีที่ประหยัดเวลาการผลิต และยังลดต้นทุนเป็นอย่างมาก เช่น ภาพยนตร์เรื่อง Toy Story ใช้แอนิเมเตอร์เพียง 110 คนเท่านั้น

2.2.3\*\*รูปแบบไฟล์แอนิเมชันที่นิยม

 $2.2.3.1$  นามสกล

1)\*\*.gif คุณลักษณะ GIF Animation เป็นไฟล์แอนิเมชันขนาดเล็กเหมาะสา หรับการใช้งานบนเว็บไซต์

2) swf คุณลักษณะ เป็นไฟล์ที่ถูกสร้างจาก Adobe Flash สามารถเล่นได้ ด้วยโปรแกรม Flash Player

3) .max คุณลักษณะ เป็นไฟล์ที่สร้างจาก Autodesk 3D MAX ที่ได้รับ ความนิยมมากในปัจจุบัน สามารถแปลงให้เป็นไฟล์วีดีโอในรูปแบบอื่น ๆ ได้

## **2.3\*\*โปรแกรมที่ใช้ในการพัฒนา**

2.3.1 Adobe Flash Player

Adobe Flash Professional (ภุชงค์ จันทร์เปล่ง, 2551) (ต่อไปขอเรียกสั้น ๆ ว่า Flash) รูปแบบเป็น Multimedia Platform สำหรับสร้างภาพเคลื่อนไหว เว็บไซต์ ภาพยนตร์ ้ นำเสนองานหรือเกม ซึ่งสามารถใช้ได้สำหรับสมาร์ทโฟนและคอมพิวเตอร์ทั่วไป ในปัจจุบันจะพบว่า ี เกมที่สร้างด้วย Flash มีเป็นจำนวนมาก

โปรแกรม Flash มีเครื่องมือที่อำนวยความสะดวกในการสร้างชิ้นงาน รวมทั้งมี ภาษา ActionScript สำหรับใช้ควบคุมการทำงานของชิ้นงานซึ่งไฟล์ที่สร้างจะมีขนาดเล็กทำให้ ี สามารถนำเผยแพร่ผ่านอินเทอร์เน็ตได้สะดวกและทำงานได้รวดเร็วขึ้น ทั้งนี้เนื่องจากโปรแกรม Flash สร้างภาพต่าง ๆ เป็นลักษณะลายเส้นหรือภาพแบบเวกเตอร์ (Vactor) ในขณะที่โปรแกรมทั่ว ๆ ไปใช้ การสร้างภาพเป็นแบบจุดสีหรือแบบบิตแมพ (Bitmap) ดังนั้นโปรแกรม Flashจึงเหมาะสำหรับการ สร้างชิ้นงานที่เป็นภาพแบบการ์ตูนลายเส้น ไม่เหมาะกับภาพถ่ายที่เป็นการเก็บข้อมูลเป็นบิตแมพ โปรแกรม Flash (บุญเลิศ อรุณพิบูลย์, 2552) เป็นผลิตภัณฑ์ที่พัฒนามาเพื่อสนับสนุน

้การสร้างงานกราฟิก ทั้งภาพนิ่ง และภาพเคลื่อนไหว สำหรับการนำเสนอผ่านเครือข่ายอินเทอร์เน็ต

Flash มีฟังก์ชันช่วยอำนวยความสะดวก ในการสร้างผลงานหลากหลายรูปแบบ ตลอดจนชุดคำสั่ง โปรแกรมมิ่งที่เรียกว่า Flash Action Script ที่เพิ่มประสิทธิภาพในการทำงาน และสามารถคอมไพล์ (Compile) เป็นโปรแกรมใช้งาน (Application Program) เช่น การทำเป็น E-Card เพื่อแนบไป พร้อมกับ E-Mail ในโอกาสต่าง ๆ

Flash เดิมเป็นของ Macromedia แต่ปัจจุบันได้เปลี่ยนมาเป็นของ Adobe ซึ่งได้ถูก ่ พัฒนาให้มีลักษณะการทำงานที่สอดคล้องต่อโปรแกรมต่าง ๆ ในชุด Adobe มากยิ่งขึ้น ซึ่งในการ อบรมครั้งนี้ได้ใช้ Adobe Flash Professional

อะโดบี แฟลช (มหาวิทยาลัยมลัยลักษณ์, วิกิพีเดีย) Adobe Flash เป็นโปรแกรมที่ใช้ ในการเขีย[นสื่อมัลติมีเดียท](https://th.wikipedia.org/wiki/%E0%B8%AA%E0%B8%B7%E0%B9%88%E0%B8%AD%E0%B8%A1%E0%B8%B1%E0%B8%A5%E0%B8%95%E0%B8%B4%E0%B8%A1%E0%B8%B5%E0%B9%80%E0%B8%94%E0%B8%B5%E0%B8%A2)ี่เอาไว้ใช้สร้างเนื้อหาเกี่ยวกับ Flash ซึ่งตัว Flash Player พัฒนาและ เผยแพร่โดย [อะโดบีซิสเต็มส์](https://th.wikipedia.org/wiki/%E0%B8%AD%E0%B8%B0%E0%B9%82%E0%B8%94%E0%B8%9A%E0%B8%B5%E0%B8%8B%E0%B8%B4%E0%B8%AA%E0%B9%80%E0%B8%95%E0%B9%87%E0%B8%A1%E0%B8%AA%E0%B9%8C)(เริ่มต้นพัฒนาโดยบริษัท [ฟิวเจอร์แวร์](https://th.wikipedia.org/w/index.php?title=%E0%B8%9F%E0%B8%B4%E0%B8%A7%E0%B9%80%E0%B8%88%E0%B8%AD%E0%B8%A3%E0%B9%8C%E0%B9%81%E0%B8%A7%E0%B8%A3%E0%B9%8C&action=edit&redlink=1)ตอนหลังเปลี่ยนเป็น [แมโคร](https://th.wikipedia.org/wiki/%E0%B9%81%E0%B8%A1%E0%B9%82%E0%B8%84%E0%B8%A3%E0%B8%A1%E0%B8%B5%E0%B9%80%E0%B8%94%E0%B8%B5%E0%B8%A2) ้ [มีเดีย](https://th.wikipedia.org/wiki/%E0%B9%81%E0%B8%A1%E0%B9%82%E0%B8%84%E0%B8%A3%E0%B8%A1%E0%B8%B5%E0%B9%80%E0%B8%94%E0%B8%B5%E0%B8%A2) ซึ่งภายหลังถูกควบรวมกิจการเข้ากับ [อะโดบี](https://th.wikipedia.org/wiki/%E0%B8%AD%E0%B8%B0%E0%B9%82%E0%B8%94%E0%B8%9A%E0%B8%B5)) ซึ่งเป็นโปรแกรมที่ทำให้ [เว็บเบราว์เซอร์ส](https://th.wikipedia.org/wiki/%E0%B9%80%E0%B8%A7%E0%B9%87%E0%B8%9A%E0%B9%80%E0%B8%9A%E0%B8%A3%E0%B8%B2%E0%B8%A7%E0%B9%8C%E0%B9%80%E0%B8%8B%E0%B8%AD%E0%B8%A3%E0%B9%8C)ามารถ แสดงตัวมันได้ ซึ่งมันมีความสามารถในการรองรับ [ภาพแบบเวกเตอร์](https://th.wikipedia.org/w/index.php?title=%E0%B8%A0%E0%B8%B2%E0%B8%9E%E0%B9%81%E0%B8%9A%E0%B8%9A%E0%B9%80%E0%B8%A7%E0%B8%81%E0%B9%80%E0%B8%95%E0%B8%AD%E0%B8%A3%E0%B9%8C&action=edit&redlink=1)และ [ภาพแบบแรสเตอร์](https://th.wikipedia.org/wiki/%E0%B8%A0%E0%B8%B2%E0%B8%9E%E0%B9%81%E0%B8%9A%E0%B8%9A%E0%B9%81%E0%B8%A3%E0%B8%AA%E0%B9%80%E0%B8%95%E0%B8%AD%E0%B8%A3%E0%B9%8C)และมี [ภาษาสคริปต์ท](https://th.wikipedia.org/wiki/%E0%B8%A0%E0%B8%B2%E0%B8%A9%E0%B8%B2%E0%B8%AA%E0%B8%84%E0%B8%A3%E0%B8%B4%E0%B8%9B%E0%B8%95%E0%B9%8C)ี่เอาไว้ใช้เขียนโดยเฉพาะเรียกว่า [แอ็กชันสคริปต์](https://th.wikipedia.org/wiki/%E0%B9%81%E0%B8%AD%E0%B9%87%E0%B8%81%E0%B8%8A%E0%B8%B1%E0%B8%99%E0%B8%AA%E0%B8%84%E0%B8%A3%E0%B8%B4%E0%B8%9B%E0%B8%95%E0%B9%8C)(ActionScript) และยังสามารถเล่น เสียงและวิดีโอ แบบสเตริโอได้

แต่ในความหมายจริง ๆ แล้ว แฟลช คือโปรแกรมแบบ [Integrated Development](https://th.wikipedia.org/wiki/Integrated_development_environment)  [Environment](https://th.wikipedia.org/wiki/Integrated_development_environment) (IDE) และ Flash Player คือ [Virtual Machine](https://th.wikipedia.org/w/index.php?title=Virtual_machine&action=edit&redlink=1) ที่ใช้ในการทำงานงานของไฟล์ แฟลช ี่ ซึ่งในภาษาพูดเราจะเรียกทั้งสองคำนี้ในความหมายเดียวกัน "แฟลช" ยังสามารถความความถึง โปรแกรมเครื่องมือต่าง ๆ ตัวแสดงไฟล์หรือ ไฟล์โปรแกรม

แฟลชเริ่มมีชื่อเสียงประมาณ[ปีค.ศ.](https://th.wikipedia.org/wiki/%E0%B8%84.%E0%B8%A8._1996) 1996 หลังจากนั้น เทคโนโลยีแฟลชได้กลายมาเป็น ที่นิยมในการเสนอ [แอนิเมชันแ](https://th.wikipedia.org/wiki/%E0%B9%81%E0%B8%AD%E0%B8%99%E0%B8%B4%E0%B9%80%E0%B8%A1%E0%B8%8A%E0%B8%B1%E0%B8%99)ล[ะอินเตอร์แอกทีฟใ](https://th.wikipedia.org/w/index.php?title=%E0%B8%AD%E0%B8%B4%E0%B8%99%E0%B9%80%E0%B8%95%E0%B8%AD%E0%B8%A3%E0%B9%8C%E0%B9%81%E0%B8%AD%E0%B8%81%E0%B8%97%E0%B8%B5%E0%B8%9F&action=edit&redlink=1)นเว็บเพจ และในโปรแกรมหลาย ๆ โปรแกรม ระบบ และ เครื่องมือต่าง ๆ ที่มีความสามารถในการแสดง แฟลชได้ และ แฟลชยังเป็นที่นิยมในการ ใช้สร้าง คอมพิวเตอร์แอนิเมชั[นโฆษณาอ](https://th.wikipedia.org/wiki/%E0%B9%82%E0%B8%86%E0%B8%A9%E0%B8%93%E0%B8%B2)อกแบบส่วนต่าง ๆ ของเว็บเพจใส่วิดีโอบนเว็บ และอื่น ๆ อีกมากมาย

ไฟล์ Flash ในบางครั้งอาจเรียกว่า "Flash Movies" โดยทั่วไปกั[บไฟล์ที่มีนามสกุล](https://th.wikipedia.org/w/index.php?title=%E0%B8%99%E0%B8%B2%E0%B8%A1%E0%B8%AA%E0%B8%81%E0%B8%B8%E0%B8%A5%E0%B9%84%E0%B8%9F%E0%B8%A5%E0%B9%8C&action=edit&redlink=1) .swf และ .flv แฟลชเป็นโปรแกรมที่มีชื่อเสียงมากของทางบริษัทแมโครมีเดีย ซึ่งต่อมาได้ถูกซื้อโดยอะโดบี

2.3.2 Adobe Illustrator

Adobe Illustrator (ธนัชสร จิตต์เนือง, 2556) เป็นโปรแกรมที่ใช้กันอย่างแพร่หลายใน การออกแบบกราฟิกโดยที่ โปรแกรมนี้มักจะนำไปใช้สำหรับการวาดภาพ หรือการออกแบบสัญลักษณ์ เนื่องจากเป็นโปรมแกรมที่ทำงานด้วยระบบ Vector ซึ่งเป็นการสร้างภาพกราฟิกจากการคำนวณของ โปรแกรม โดยไม่จำเป็นต้องกำหนดความละเอียดของภาพทำให้รูปภาพที่วาดจากโปรแกรมนี้มีความ คมชัดสวยงาม และยังสามารถปรับเปลี่ยนขนาดได้หลายครั้งโดยที่คุณภาพของภาพยังเดิม

จุดเด่นของโปรแกรม Illustrator ภาพที่ได้จากการ วาดภาพ โดยใช้โปรแกรม Illustrator จะมีลักษณะเป็นภาพกราฟิกประเภทเวคเตอร์ซึ่งจะมีความคมชัดอย่างมากเนื่องจาก ลายเส้นของภาพ ประเภทเวคเตอร์จะไม่แตกเหมือนกับ ภาพบิทแมพ โดยไฟล์ภาพที่ได้จากโปรแกรม Illustrator จะ ได้ภาพที่มีความคมชัด ไฟล์ที่ได้จะมีนามสกุลเป็น .ai, .pdf, .eps ที่สามารถนา ไปใช้ กับโปรแกรมที่มีความสามารถในการออกแบบกราฟิกอื่น ๆ ได้อีกด้วยไม่ว่า จะเป็นโปรแกรม

Photoshop, Flash, InDesign ภาพบนคอมพิวเตอร์นั้นมีวิธีการประมาณผล 2 แบบแตกต่างกันดังนี้ การประมวลแบบเวกเตอร์ (Vector) เป็นการประมวลผลแบบอาศัยการคำนวณทางคณิตศาสตร์โดยมี ้สีและตำ แหน่งของสีที่แน่นอน ฉะนั้นไม่ว่าเราจะเคลื่อนย้าย ย่อ หรือขยาย ภาพกจ็ะไม่เสียรูปทรง ทางเรขาคณิต โปรแกรม Illustrator เป็นโปรแกรมที่ประมวลผลภาพแบบเวกเตอร์การประมวลผล แบบบิตแมพ (Bitmap) เป็นการประมวลผลแบบอาศัยค่าสีในแต่ละพิกเซลโดยแต่ละพิกเซลจะมีการ ้ เก็บค่าสีที่ เจาะจงในแต่ละตำแหน่ง ซึ่งเหมาะกับภาพที่มีลกัษณะแบบภาพถ่ายโปรแกรมที่ประมวลผล ภาพแบบบิตแมพ ได้แก่ Photoshop Paint เป็นต้น

## **2.4\*\*วัยรุ่นกับการเจริญเติบโตตามเกณฑ์มาตรฐาน**

2.4.1\*\*หน่วยที่ 1 ภาวะการเจริญเติบโตและปัจจัยที่เกี่ยวข้อง

2.4.1.1\*\*ภาวการณ์เจริญเติบโตของวัยรุ่น

่ มีการเปลี่ยนแปลงทางร่างกายอย่างรวดเร็ว โดยเฉพาะน้ำหนัก และส่วนสูงมี ้วุฒิภาวะทางเพศ คือ ในวัยรุ่นชายจะมีการฝันเปียก ส่วนในวัยรุ่นหญิงจะมีประจำเดือน ชอบเก็บตัว ้อยู่ตามลำพังเมื่ออยู่บ้านแต่ชอบรวมกลุ่มเมื่ออยู่กับเพื่อนเริ่มมีวิจารณญาณในการคิด และตัดสินใจ มากขึ้น มีความคิด ความเข้าใจที่เป็นตัวของตัวเองมากขึ้น

2.4.1.2\*\*ปัจจัยที่เกี่ยวข้องกับการเจริญเติบโตของวัยรุ่น

- 1) ปัจจัยภายใน
- 2) ปัจจัยภายนอก
- 2.4.2\*\*หน่วยที่ 2 เกณฑ์มาตรฐานการเจริญเติบโตของเด็กไทย
	- 2.4.2.1 ความหมายและคำจำกัดความของน้ำหนักและส่วนสูง

้น้ำหนัก หมายถึง น้ำหนักตัวที่ประกอบไปด้วยส่วนต่าง ๆ ได้แก่ ไขมัน กล้ามเนื้อ อวัยวะต่าง ๆ โครงกระดูก และของเหลวภายในร่างกาย

้ น้ำหนักปกติ หมายถึง น้ำหนักของบุคคลที่สัมพันธ์กับอายุ ส่วนสูง และ โครงสร้างของร่างกาย ซึ่งผู้ที่มีสุขภาพดีย่อมมีน้ำหนักตัวใกล้เคียงกับน้ำหนักปกติตามเกณฑ์มาตรฐาน

- ้ น้ำหนักผิดปกติ หมายถึง น้ำหนักของบุคคลที่ไม่สัมพันธ์กับอายุ ส่วนสูง และโครงสร้างของร่างกายตามเกณฑ์มาตรฐานที่กำหนดไว้ มีผลทำให้ร่างกายผิดปกติ คือ อ้วนหรือ
- ผอมเกินไปและส่งผลกระทบต่อสุขภาพของบุคคลได้

้ส่วนสูง หมายถึง ความยาวของร่างกายตั้งแต่ส่วนบนสุดของศีรษะลงมา ้จนถึงฝ่าเท้า ส่วนสูงของร่างกายเป็นเครื่องชี้วัดการเจริญเติบโตและพัฒนาการทางด้านร่างกาย โดยส่วนสูงนั้นจะเพิ่มขึ้นเรื่อย ๆ และหยุดการเจริญเติบโตเมื่ออยู่ในช่วยวัยรุ่นตอนปลาย

- 2.4.2.2\*\*น้ าหนักและส่วนสูงตามเกณฑ์อายุ
	- 1)\*\*เกณฑ์มาตรฐานที่เป็นข้อมูล
	- 2)\*\*เกณฑ์มาตรฐานที่เป็นกราฟแสดงเกณฑ์อ้างอิงการเจริญเติบโต

| อายุ (ปี) | เพศชาย        |                 | เพศหญิง       |                 |
|-----------|---------------|-----------------|---------------|-----------------|
|           | น้ำหนัก (กก.) | ี ส่วนสูง (ซม.) | น้ำหนัก (กก.) | ี ส่วนสูง (ซม.) |
| 7         | 18.30-28.80   | 112.80-127.40   | 17.70-28.70   | 112.40-126.80   |
| 8         | 20.00-32.20   | 117.40-133.20   | 19.30-32.50   | 117.00-132.50   |
| 9         | 21.50-36.60   | 121.80-138.30   | 21.20-37.40   | 121.90-139.10   |
| 10        | 23.60-40.80   | 126.20-143.40   | 23.40-42.10   | 127.10-156.10   |
| 11        | 25.60-45.20   | 130.50-149.40   | 26.10-46.50   | 132.90-152.60   |
| 12        | 28.10-50.00   | 135.10-156.90   | 29.40-50.20   | 138.80-156.90   |
| 13        | 31.60-45.60   | 140.90-164.40   | 33.00-53.10   | 143.50-160.20   |
| 14        | 35.60-58.70   | 157.30-170.00   | 36.30-55.20   | 147.00-162.30   |
| 15        | 40.10-61.90   | 153.50-173.20   | 38.60-56.50   | 148.40-163.50   |
| 16        | 43.80-64.20   | 158.30-175.90   | 40.10-57.20   | 149.10-164.00   |
| 17        | 46.30-65.80   | 160.40-177.20   | 40.80-57.60   | 149.50-164.20   |
| 18        | 48.10-66.90   | 161.40-177.50   | 41.30-57.70   | 149.70-164.20   |
| 19        | 48.90-67.40   | 161.70-177.60   | 41.70-57.80   | 149.80-164.20   |

**ตารางที่ 2.1\*\***ตารางเกณฑ์มาตรฐานการเจริญเติบโตของเด็กวัยเรียนและเด็กวัยรุ่นอายุระหว่าง 7-19 ปี (พรสุข หุ่นนิรันดร์ และคณะ, 2556 : 27)

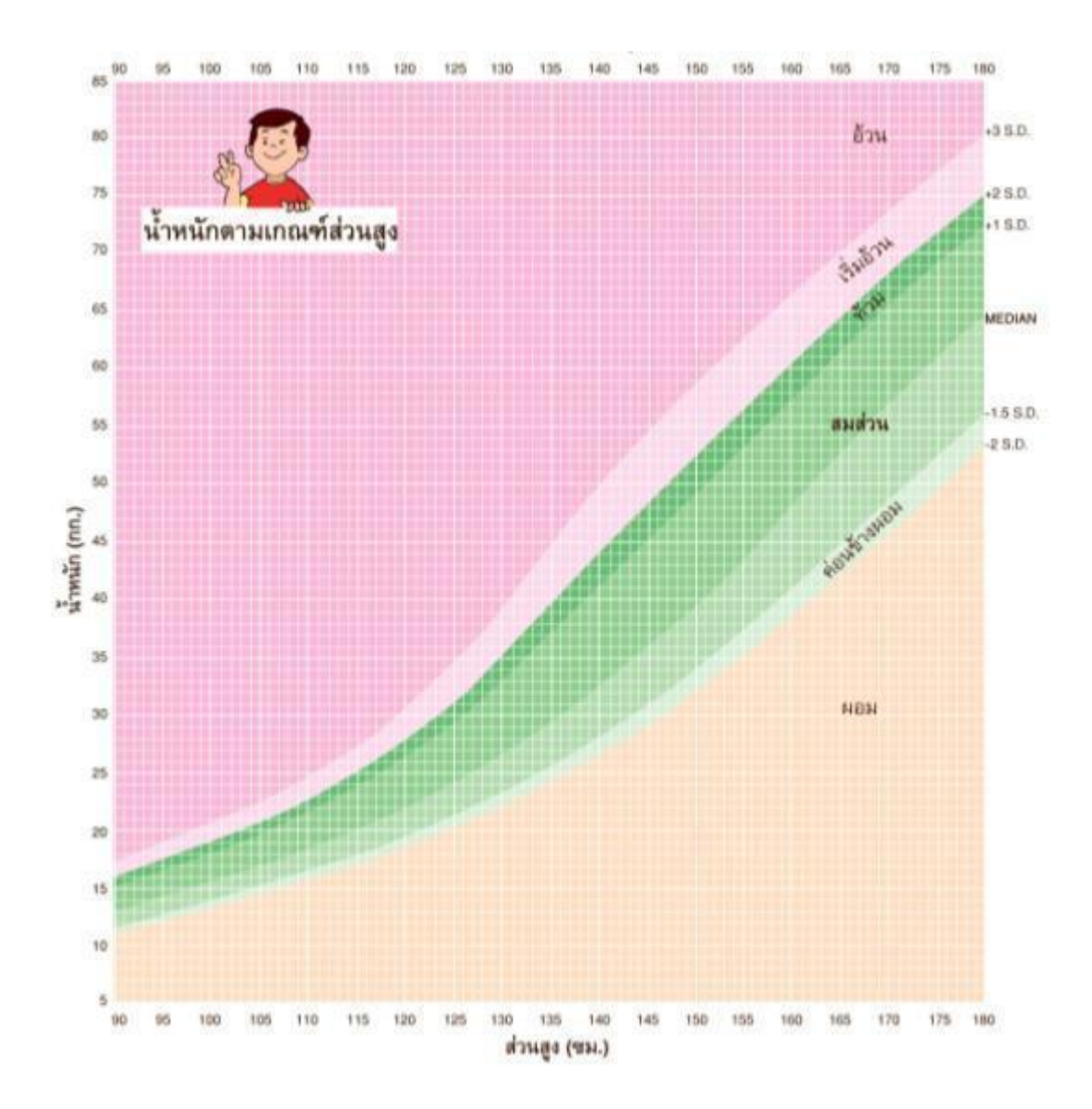

**ภาพที่ 2.1\*\***กราฟแสดงเกณฑ์อ้างอิงการเจริญเติบโตของเพศชาย อายุ 5-18 ปี ที่มา : พรสุข หุ่นนิรันดร์ และคณะ, 2556 : 28)

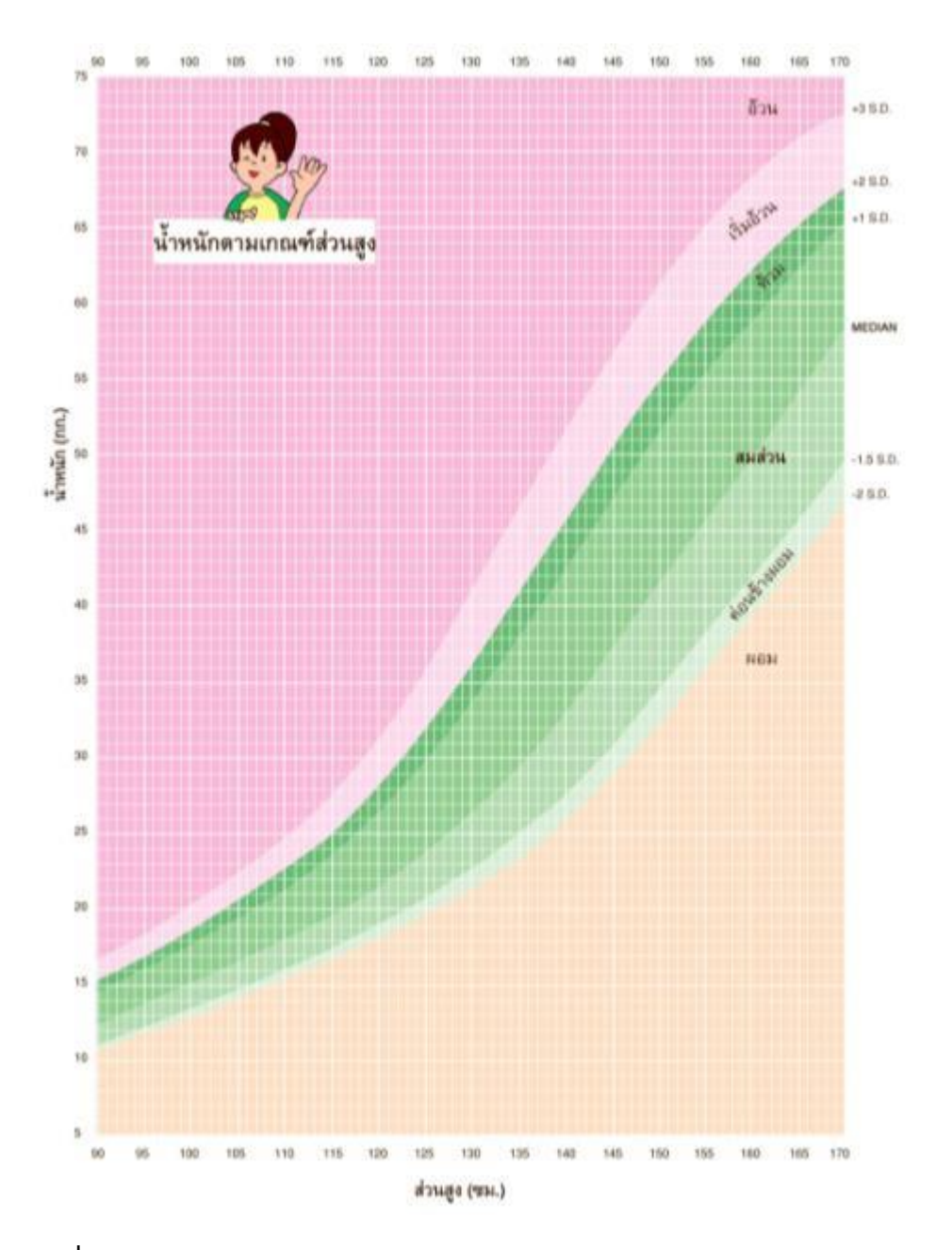

**ภาพที่ 2.2\*\***กราฟแสดงเกณฑ์อ้างอิงการเจริญเติบโตของเพศหญิง อายุ 5-18 ปี ที่มา : พรสุข หุ่นนิรันดร์ และคณะ, 2556 : 22)

2.4.2.3**\*\***การดูแลและควบคุมน้ าหนักตนเองให้อยู่ในเกณฑ์มาตรฐาน (พรสุข หุ่นนิรันดร์ และคณะ, 2556 : 33)

การดูและและควบคุมน้ำหนักให้อยู่ในเกณฑ์มาตรฐานเป็นสิ่งสำคัญ โดยเฉพาะอย่างยิ่งในช่วงวัยรุ่นที่มีการเปลี่ยนแปลงพัฒนาการทั้งร่างกาย จิตใจ อารมณ์ และ ่ พัฒนาการทางเพศ เพื่อดำรงไว้ซึ่งการมีสุขภาพที่ดี หากวัยรุ่นมีน้ำหนักที่ไม่ได้มาตรฐานแล้ว ย่อม ส่งผลให้เกิดโรคต่าง ๆ ตามมา เช่น โรคอ้วน โรคขาดสารอาหาร โรคเบาหวาน โรคความดันโลหิตสูง โรคหัวใจ และโรคที่เกี่ยวกับระบบทางเดินหายใจ เป็นต้น

2.4.3**\*\***หน่วยที่ 3 การส่งเสริมและพัฒนาตนเองให้เจริญเติบโตสมวัย (พรสุข หุ่นนิรันดร์ และ คณะ, 2556 : 38)

การส่งเสริมและพัฒนาตนเองให้เจริญเติบโตสมวัย เป็นการพัฒนาคุณภาพ ชีวิต ข อง บุคคลในแต่ละวัยให้เหมาะสม โดยการปลูกฝังพฤติกรรมสุขภาพ เพื่อให้เกิดการ เปลี่ยนแปลงความรู้เจตคติ และมีพฤติกรรมที่ถูกต้อง ตลอดจนทราบแนวทางการพัฒนาตนเองให้ดี ้ ขึ้น เพื่อนำไปสู่การดำรงชีวิตที่มีความสุข

- 2.4.3.1\*\*การรู้จักพฤติกรรมของมนุษย์แต่ละคนแต่ละวัย
- 2.4.3.2\*\*การรู้จักตนเองและ
- 2.4.3.3 การทำงานร่วมกัน
- 2.4.3.4\*\*การพัฒนากายและจิต
- 2.4.4\*\*หน่วยที่ 4 สุขบัญญัติแห่งชาติ (พรสุข หุ่นนิรันดร์ และคณะ, 2556 : 40)

2.4.4.1\*\*สุขบัญญัติแห่งชาติเพื่อการเจริญเติบโตที่สมวัย

้สรุป การดูแลและพัฒนาตนเองให้เจริญเติบโตสมวัยเป็นสิ่งสำคัญ นักเรียน ต้องมีการวิเคราะห์ถึงภาวะการเจริญเติบโตของตนเองว่า มีความเหมาะสมตามเกณฑ์มาตรฐานที่ควร เป็นหรือไม่ การวิเคราะห์ภาวะการเจริญเติบโตของตนเองเป็นสิ่งที่ควรปฏิบัติเพื่อจะได้ด าเนินการ แก้ไขได้ทันท่วงทีหากมีปัญหาสุขภาพเกิดขึ้นควรสร้างเสริมพฤติกรรมสุขภาพของตนเองที่ถูกต้อง เหมาะสมโดยยึดถือแนวคิดของสขบัญญัติแห่งชาติมาใช้ในชีวิตประจำวันของตนเอง เพื่อการมีสขภาพ ที่ดีในอนาคต

#### **5.2\*\*ADDIE MODEL**

ADDIE MODEL (ธนดล ภูสีฤทธิ์, 2553) คือ การออกแบบระบบการเรียนการสอน กล่าวคือ ึกระบวนการพัฒนาโปรแกรมการ สอน จากจุดเริ่มต้นจนถึงจุดสิ้นสุด มีแบบจำลองจำนวนมากมายที่ นักออกแบบการสอนใช้ และสำหรับตามความ ประสงค์ทางการสอนต่าง ๆ กระบวนการออกแบบการ เรียนการสอนแบบ ADDIE สามารถสรุปเป็นขั้นตอนทั่วไป ได้เป็น 5 ขั้น ประกอบไปด้วย

2.5.1 ขั้นการวิเคราะห์ (Analysis) ขั้นตอนการวิเคราะห์เป็นรากฐานสำหรับขั้นตอนการ ออกแบบการสอนขั้นตอนอื่น ๆ ในระหว่างขั้นตอนนี้ คุณจะต้องระบุปัญหา ระบุแหล่งของปัญหา และ ้วินิจฉัยคำตอบที่ทำได้ ขั้นตอนนี้อาจประกอบด้วยเทคนิคการวินิจฉัยเฉพาะ เช่น การวิเคราะห์ความ ต้องการ ความจำเป็น การวิเคราะห์งาน การวิเคราะห์ภารกิจ ผลลัพธ์ของขั้นตอนนี้มักประกอบด้วย ่ เป้าหมาย และ รายการภารกิจที่จะสอน ผลลัพธ์เหล่านี้จะถูกนำเข้าไปยังขั้นตอน การออกแบบต่อไป

2.5.2\*\*ขั้นการออกแบบ (Design) ขั้นตอนการออกแบบเกี่ยวข้องกับการใช้ผลลัพธ์จากขั้นตอน การวิเคราะห์ เพื่อวางแผนกลยุทธ์สำหรับ พัฒนาการสอน ในระหว่างขั้นตอนนี้คุณจะต้องกำหนดโครง ร่างวิธีการให้บรรลุถึงเป้าหมายการสอน ซึ่งได้รับการวินิจฉัยในระหว่างขั้นตอนการวิเคราะห์ และ ขยายผลสารัตถะการสอน ประกอบด้วยรายละเอียดแต่ละส่วน ดังนี้

2.5.2.1\*\*การออกแบบ Courseware (การออกแบบบทเรียน) ซึ่งจะประกอบด้วยส่วน ต่าง ๆ ได้แก่ วัตถุประสงค์เชิงพฤติกรรม เนื้อหา แบบทดสอบก่อนบทเรียน (Pre-Test)สื่อ กิจกรรม วิธีการบำเสนอ และ แบบทดสอบหลังบทเรียน (Post-Test)

2.5.2.2 การออกแบบผังงาน (Flowchart) และการออกแบบบทดำเนินเรื่อง (ขั้นตอนการเขียน ผังงานและสตอรี่บอร์ดของ อลาสซี่)

2.5.2.3\*\*การออกแบบหน้าจอภาพ (Screen Design) การออกแบบหน้าจอภาพ ่ หมายถึง การจัดพื้นที่ของ จอภาพเพื่อใช้ในการนำเสนอเนื้อหา ภาพ และส่วนประกอบอื่น ๆ สิ่งที่ต้อง พิจารณา มีดังนี้

- 1) \* การกำหนดความละเอียดภาพ (Resolution)
- 2) การจัดพื้นที่แต่ละหน้าจอภาพในการนำเสนอ
- 3)\*\*การเลือกรูปแบบและขนาดของตัวอักษรทั้งภาษาไทยและภาษาอังกฤษ
- ี 4) การกำหนดสี ได้แก่ สีของตัวอักษร สีของฉากหลัง สีของส่วนอื่น ๆ
- 5) การกำหนดส่วนอื่น ๆ ที่เป็นสิ่งอำนวยความสะดวกในการใช้บทเรียน

2.5.3\*\*ขั้นการพัฒนา (Development) (ขั้นตอนการสร้าง/เขียนโปรแกรมและผลิตเอกสาร ประกอบการเรียน) ขั้นตอนการพัฒนาสร้างขึ้นบนบนขั้นตอนการวิเคราะห์และการออกแบบ จุดมุ่งหมายของขั้นตอนนี้คือ สร้างแผนการสอนและสื่อของบทเรียน ในระหว่างขั้นตอนนี้คุณจะต้อง พัฒนาการสอน และสื่อทั้งหมดที่ใช้ในการสอน และเอกสารสนับสนุนต่าง ๆ สิ่งเหล่านี้อาจจะ ้ ประกอบด้วย ฮาร์ดแวร์ (เช่น เครื่องมือสถานการณ์จำลอง) และซอฟต์แวร์ (เช่น บทเรียน คอมพิวเตอร์ช่วยสอน) ประกอบด้วยรายละเอียดแต่ละส่วน ดังนี้

2.5.3.1 \* การเตรียมการ เกี่ยวกับองค์ประกอบดังนี้

- 1)\*\*การเตรียมข้อความ
- 2) การเตรียมภาพ
- 3) การเตรียมเสียง
- 4)\*\*การเตรียมโปรแกรมจัดการบทเรียน

2.5.3.2 การสร้างบทเรียน หลังจากได้เตรียมข้อความ ภาพ เสียง และส่วนอื่น เรียบร้อยแล้ว ขั้นต่อไปเป็น การสร้างบทเรียน โดยใช้โปรแกรมคอมพิวเตอร์จัดการ เพื่อเปลี่ยน สตอรี่ บอร์ด ให้กลายเป็นบทเรียน คอมพิวเตอร์ช่วยสอน

2.5.3.3\* การสร้างเอกสารประกอบการเรียน หลังจากสร้างบทเรียนเสร็จเรียบร้อยแล้ว ในขั้นต่อไปจะเป็น การตรวจสอบและทดสอบความสมบรณ์ขั้นต้นของบทเรียน

 $2.5.4$  ขั้นการนำไปใช้ (Implementation)

เป็นขั้นตอนการดำเนินการให้เป็นผล หมายถึงการนำส่งที่แท้จริงของการสอน ไม่ว่าจะ เป็นรูปแบบชั้น เรียน หรือห้องทดลอง หรือรปูแบบใช้คอมพิวเตอร์เป็นฐานก็ตาม จุดมุ่งหมายของ ่ ขั้นตอนนี้คือการนำส่งการสอน อย่างมีประสิทธิภาพและประสิทธิผล ขั้นตอนนี้จะต้องให้การส่งเสริม ความเข้าใจของผู้เรียนในสารปัจจัยต่าง ๆ สนับสนุนการเรียนรอบรู้ของผู้เรียนในวัตถุประสงค์ต่าง ๆ และ เป็นหลักประกันในการถ่ายโอนความรู้ของผู้เรียน จากสภาพแวดล้อมการเรียนไปยังการงานได้ เป็นการนำบทเรียนคอมพิวเตอร์ไปใช้ โดยใช้กับกลุ่มตัวอย่างมาย เพื่อตรวจสอบความเหมาะสมของ ้ บทเรียนในขั้นต้น หลังจากนั้น จึงทำการปรับปรุงแก้ไขก่อนที่จะนำไปใช้กับ กลุ่มเป้าหมายจริง เพื่อหา ี ประสิทธิภาพของบทเรียน และนำไปให้ผู้เชี่ยวชาญตรวจสอบความเหมาะสมและ ประสิทธิภาพ

2.5.5 ขั้นการประเมินผล (Evaluation)

การประเมินผล คือ การเปรียบเทียบกับการเรียนการสอนแบบปกติ โดยแบ่งผู้เรียน ออกเป็น 2 กลุ่ม เรียนด้วยบทเรียน ที่สร้างขึ้น 1 กลุ่ม และเรียนด้วยการสอนปกติอีก 1 กลุ่ม หลังจาก ้นั้นจึงให้ผู้เรียนทั้งสองกลุ่ม ทำแบบทดสอบชุดเดียวกัน และแปลผลคะแนนที่ได้ สรุปเป็น ประสิทธิภาพของบทเรียนขั้นตอนนี้วัดผล ประสิทธิภาพและประสิทธิผลของการสอน การประเมินผล เกิดขึ้นตลอดกระบวนการออกแบบการสอนทั้งหมด กล่าวคือ ภายในขั้นตอนต่าง ๆ และระหว่าง ์ ขั้นตอนต่าง ๆ และภายหลังการดำเนินการให้เป็นผลแล้ว การประเมินผล อาจจะเป็นการประเมินผล เพื่อพัฒนา (Formative evaluation) หรือการประเมินผลรวม (Summative evaluation) โดยสอง ขั้นตอนนี้จำดำเนินการดังนี้

2.5.5.1 การประเมินผลเพื่อพัฒนา (Formative Evaluation) ดำเนินการต่อเนื่องใน ภายในและระหว่างขั้นตอนต่าง ๆ จุดมุ่งหมายของการประเมินผลชนิดนี้ คือ เพื่อปรับปรุงการสอน ก่อนที่จะนำแบบฉบับขั้นสุดท้ายไปใช้ให้เป็นผล

2.5.5.2\*\*การประเมินผลรวม (Summative evaluation) โดยปกติเกิดขึ้นภายหลังการ สอน เมื่อแบบฉบับขั้นสุดท้ายได้รับการดำเนินการใช้ให้เป็นผลแล้ว การ ประเมินผลประเภทนี้จะ ประเมินประสิทธิผลการสอนทั้งหมด ข้อมูลจากการประเมินผลรวมโดยปกติมักจะถูกใช้ เพื่อการ ตัดสินใจเกี่ยวกับการสอน (เช่นจะซื้อชุดการสอนนั้นหรือไม่ หรือจะดำเนินการต่อไปหรือไม่)

# **2.6\*\*งานวิจัยที่เกี่ยวข้อง**

กรรณิกา แช่มประเสริฐ (2557 : บทคัดย่อ) ได้จัดท าโครงการวิจัย การพัฒนาบทเรียน คอมพิวเตอร์ช่วยสอน วิชาการงานอาชีพ เรื่อง การใช้พลังงานไฟฟ้า อย่างประหยัด กลุ่มสาระการงาน ้อาชีพและเทคโนโลยี สำหรับนักเรียนชั้นมัธยมศึกษาปีที่ 4 ผลการวิจัยพบว่า (1) ประสิทธิภาพของ บทเรียนคอมพิวเตอร์ช่วยสอน วิชาการงานอาชีพ เรื่องการใช้ พลังงานไฟฟ้าอย่างประหยัด กลุ่มสาระ ึการเรียนรู้การงานอาชีพและเทคโนโลยี สำหรับนักเรียนชั้นมัธยมศึกษาปี ที่ 4 มีประสิทธิภาพที่ 83.13/83.33 (2) ผลสัมฤทธิ์ทางการเรียนของนักเรียนที่ได้รับการจัดการเรียนรู้โดยใช้ บทเรียน คอมพิวเตอร์ช่วยสอนสูงกว่าผลสัมฤทธิ์ทางการเรียนของนักเรียนที่ได้รับการจัดการเรียนรู้แบบปกติ ้อย่างมีนัยสำคัญทางสถิติที่ระดับ .05 (3) ความพึงพอใจของนักเรียนต่อการจัดการเรียนรู้โดยใช้ บทเรียนคอมพิวเตอร์ช่วยสอนวิชาการงานอาชีพ เรื่องการใช้พลังงานไฟฟ้าอย่างประหยัด กลุ่มสาระ ึการเรียนรู้การงานอาชีพและเทคโนโลยี สำหรับนักเรียนชั้นมัธยมศึกษาปีที่ 4 อยู่ในระดับมากที่สุด

รัตนาพร สารโภคา (2553 : บทคัดย่อ) ได้ทำการพัฒนาบทเรียนคอมพิวเตอร์ช่วยสอน กลุ่ม สาระการเรียนรู้สุขศึกษาและพลศึกษาเรื่องอาหารเพื่อสุขภาพ ชั้นประถมศึกษาปีที่ 6 ผลการวิจัย พบว่า (1) บทเรียนคอมพิวเตอร์ช่วยสอน ที่ผู้วิจัยพัฒนาขึ้นมีประสิทธิภาพเท่าเทียมกับ 84.29/83.52 (2) ดัชนีประสิทธิผลขของการเรียนรู้ด้วยบทเรียนคอมพิวเตอร์ช่วยสอน เท่ากับ 0.6872 หมายความ ว่า ผู้เรียนมีผลสัมฤทธิ์เพิ่มขึ้นร้อยละ 68.72 (3) ความคงทนในการเรียนรู้ของนักเรียน โดยทดสอบ หลังเรียน 2 สัปดาห์ มีคะแนนเฉลี่ยลดลงร้อยละ 20.86 (4) นักเรียนมีความพึงพอใจต่อบทเรียน คอมพิวเตอร์ช่วยสอนที่ผู้วิจัยสร้างขึ้นโดยรวมอยู่ในระดับมาก

[เนตรนภา จัยวัฒน์](http://tdc.thailis.or.th/tdc/basic.php?query=%E0%B9%B5%C3%B9%C0%D2%20%20%A8%D1%C2%C7%D1%B2%B9%EC&field=1003&institute_code=0&option=showindex_creator&doc_type=0) (2552 : บทคัดย่อ) ได้ทำการพัฒนาบทเรียนคอมพิวเตอร์ช่วยสอน เรื่อง ้อาหารและโภชนาการกลุ่มสาระการเรียนรู้สุขศึกษาและพลศึกษา สำหรับนักเรียนชั้นมัธยมศึกษาปีที่ 1 ผลการวิจัยพบว่า (1) บทเรียนคอมพิวเตอร์ช่วยสอน เรื่องอาหารและโภชนาการ สำหรับนักเรียน ชั้นมัธยมศึกษาปีที่ 1 ที่ผู้วิจัยพัฒนาขึ้น มีประสิทธิภาพ เท่ากับ 86.23/82.68 (2) ผลสัมฤทธิ์ทางการ เรียน เรื่อง อาหารและโภชนาการ กลุ่มสาระการเรียนรู้สุขศึกษาและพลศึกษา ของนักเรียนชั้น ้มัธยมศึกษาปีที่ 1 หลังเรียนด้วยบทเรียนคอมพิวเตอร์ช่วยสอนสูงกว่าก่อนเรียนอย่างมีนัยสำคัญทาง สถิติที่ระดับ .01

ี เลอศักดิ์ บุญทัน (2555 : บทคัดย่อ) ได้ทำการพัฒนาบทเรียนคอมพิวเตอร์ช่วยสอนเสริมความรู้ เรื่องระบบไหลเวียนโลหิตภายในร่างกายมนุษย์ผลการวิจัยพบว่า คุณภาพสื่อการสอนด้านเนื้อหาของ บทเรียนคอมพิวเตอร์ช่วยสอนเสริมความรู้เท่ากับ 4.66 และส่วนเบี่ยงเบนมาตรฐานมีค่าเท่ากับ 0.26 แสดงว่าผู้ทรงคุณวุฒิมีความคิดเห็นเห็นใกล้เคียงกัน แสดงว่าบทเรียนคอมพิวเตอร์ช่วยสอนเสริม ความรู้ ด้านเนื้อหามีประสิทธิภาพอยู่ในระดับดีมากและค่าเฉลี่ยองแบบประเมินสื่อการเรียนการสอน ด้านสื่อของบทเรียนคอมพิวเตอร์ช่วยสอนเสริมความรู้เท่ากับ 4.77 และส่วนเบี่ยงเบนมาตรฐานมีค่า เท่ากับ 0.25 แสดงว่าผู้ทรงคุณวุฒิมีความคิดเห็นใกล้เคียงกันแสดงว่าบทเรียนคอมพิวเตอร์ช่วยสอน เสริมความรู้ ด้านสื่อมีคุณภาพอยู่ในระดับดีมาก ผลจาการหาค่าประสิทธิภาพพบว่าค่าคะแนนเฉลี่ย ้รวมหลังการทำแบบฝึกหัดท้ายหน่วยทั้ง 3 หน่วย คิดเป็นค่าร้อยละได้เท่ากับ 90.00 ค่าเฉลี่ยรวม แบบทดสอบ คิดเป็นค่าร้อยละได้เท่ากับ 88.33 แสดงว่าบทเรียนคอมพิวเตอร์ช่วยสอนเสริมความ เรื่องระบบหมุนเวียนโลหิตภายในร่างกายมนุษย์ มีประสิทธิภาพเท่ากับ 90.00/88.33 ซึ่งสอดคล้อง ้ ตามเกณฑ์ 80/80 ที่กำหนดไว้

[สกลวรรณ อรรถสงเคราะห์](http://tdc.thailis.or.th/tdc/basic.php?query=%CA%A1%C5%C7%C3%C3%B3%20%20%CD%C3%C3%B6%CA%A7%E0%A4%C3%D2%D0%CB%EC&field=1003&institute_code=0&option=showindex_creator&doc_type=0) (2555 : บทคัดย่อ) ได้ทำการพัฒนาบทเรียนคอมพิวเตอร์ช่วยสอน เรื่อง เพศศึกษา สำหรับนักเรียนชั้นมัธยมศึกษาปีที่ 3 ผลการวิจัยพบว่า จากการหาประสิทธิภาพของ บทเรียนคอมพิวเตอร์ช่วยสอนโดยใช้เกณฑ์มาตรฐานของเมกุยแกนส์ พบว่าค่าอัตราส่วนเมกุยแกนส์ที่ ค านวณได้มีค่า 1.30 ซึ่งมีค่า มากกว่า 1.00 ซึ่งถือว่าบทเรียนคอมพิวเตอร์ช่วยสอนนี้มีประสิทธิภาพ เป็นไปตามมาตรฐาน ของเมกุยแกนส์ และเมื่อนำคะแนนผลสัมฤทธิ์ทางการเรียนมาวิเคราะห์ ้ เปรียบเทียบ พบว่า ผู้เรียนมีผลสัมฤทธิ์ทางการเรียนสูงกว่าก่อนเรียน อย่างมีนัยสำคัญทางสถิติที่ ระดับ .05 นอกจากนี้แล้วยังมีการประเมินความคิดเห็นของผู้เชี่ยวชาญโดยมีคะแนนเฉลี่ยเท่ากับ 4.44 ส่วนเบี่ยงเบนมาตรฐานเท่ากับ 0.56 ซึ่งอยู่ในเกณฑ์ดีและการประเมินความพึงพอใจของผู้เรียน ที่มี

ต่อบทเรียน มีคะแนนเฉลี่ยเท่ากับ 4.48 ส่วนเบี่ยงเบนมาตรฐานเท่ากับ 0.60 อยู่ในเกณฑ์ดี แสดงว่า บทเรียนคอมพิวเตอร์ช่วยสอน เรื่อง เพศศึกษา ที่สร้างขึ้นสามารถนำไปใช้ในการ เรียนรู้ได้อย่างมี ประสิทธิภาพ